# **Improving a High Productivity Data Analytics Chapel Framework**

Prashanth Pai (Rice University), Andrej Jakovljević (University of Belgrade), Dr. Zoran Budimlić (Rice University), Dr. Costin Iancu (Lawrence Berkeley National Laboratory)

# **Introduction**

#### Arkouda

- •Cutting edge Python data science library
- •Interactive Python client
- •Powerful Chapel-backed server

#### Many message exchanges

•Client and server's form of communication •Inefficient and costly in some cases

#### Optimized client architecture

- •Supports lazy evaluation
- •Caches/reuses arrays and function results
- •Eliminates common subexpressions
- •Reduces unnecessary message exchanges

#### **Section 1** Arkouda Overview

### **What is Arkouda?**

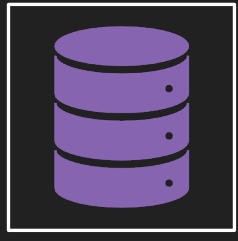

Software package whose purpose is to **optimize data science operations** on large distributed data sets using **parallel computations**  and a **NumPy-like** syntax

Ties **exploratory data analysis** with **highperformance computing**  models to complement existing frameworks such as **Pandas**

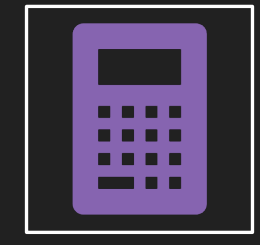

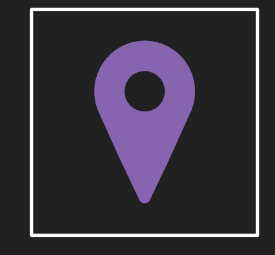

Supports **multi-locale processing** of linear algebra data sets and graphs

More information: **https://github.com/Bears-R-Us/arkouda**

## **Arkouda Architecture**

#### Python Client

- Exposes simple API to parallel operations
- Communicates with server using single command protocol

#### Chapel-backed server

- Implements set of data operations
- Receives and replies to messages
- Performs computations in parallel
- Stores data

### **Client-Server Interaction**

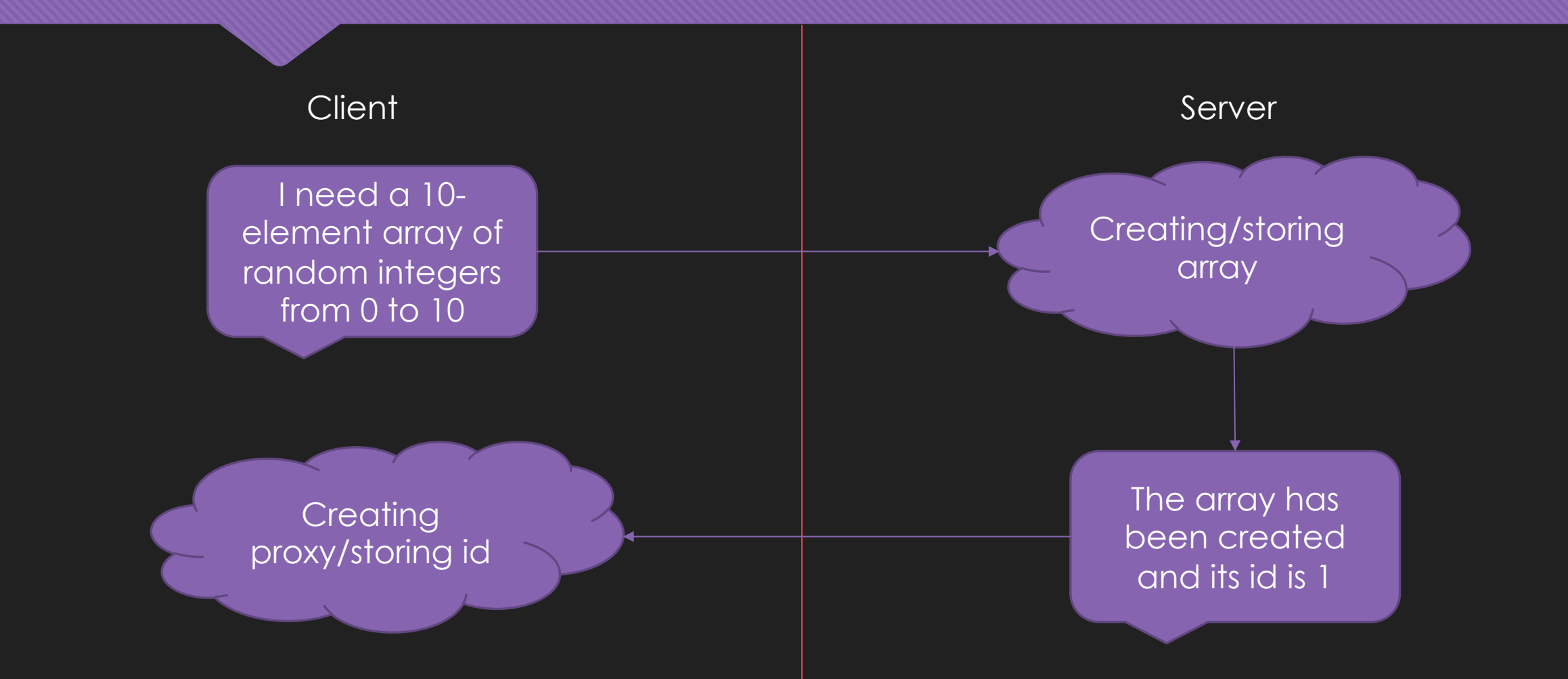

# **Pdarray Specifics**

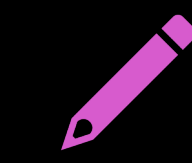

Class which overloads common functions such as addition and multiplication

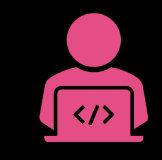

Relies on the Python compiler for garbage collection (invoking deletion)

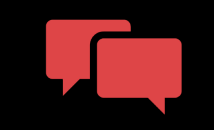

Everything gets turned into a message

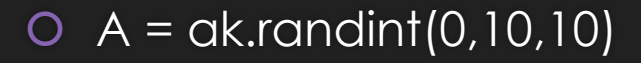

- $O$  B =  $(A * A) + (A * A)$
- $C = ak.random(0,10,10)$
- $O$  print(C)
- O Sends 8 messages and creates 5 arrays
	- $Q \geq 2$  randint
	- 3 -> binopvv
	- $Q$  -> delete
	- $\overline{O}$  1 -> str

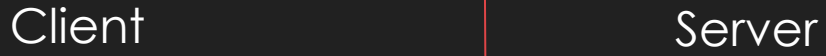

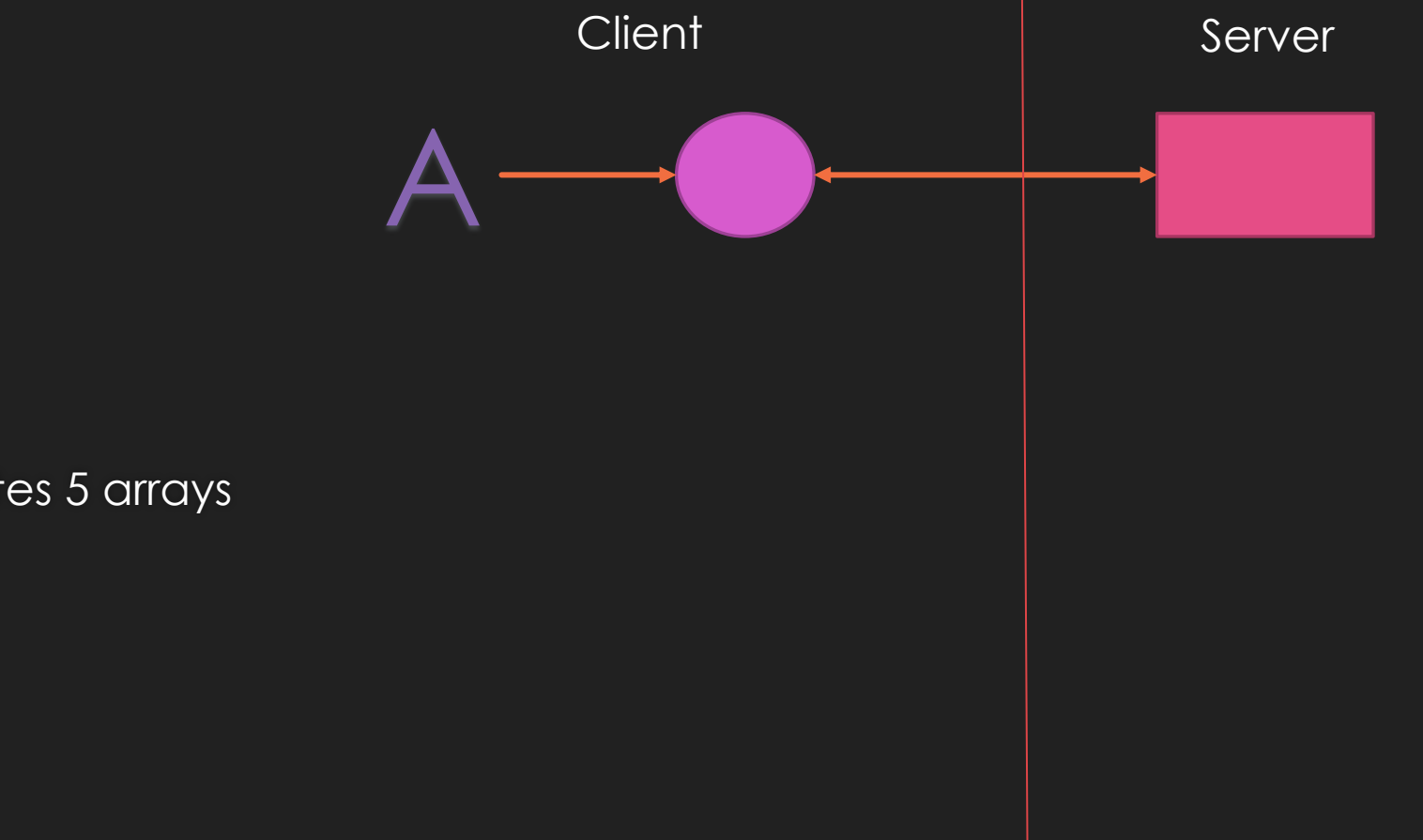

- $\bigcirc$  A = ak.randint(0,10,10)
- $O$  B =  $(A * A) + (A * A)$
- $C = ak.random(0,10,10)$
- $O$  print(C)
- O Sends 8 messages and creates 5 arrays
	- $Q \geq 2$  randint
	- 3 -> binopvv
	- $Q$  -> delete
	- $\overline{O}$  1 -> str

- $\bigcirc$  A = ak.randint(0,10,10)
- $O$  B =  $(A * A) + (A * A)$
- $C = ak.random(0,10,10)$
- $O$  print(C)
- O Sends 8 messages and creates 5 arrays
	- $Q \geq 2$  randint
	- 3 -> binopvv
	- $Q$  -> delete
	- $\overline{O}$  1 -> str

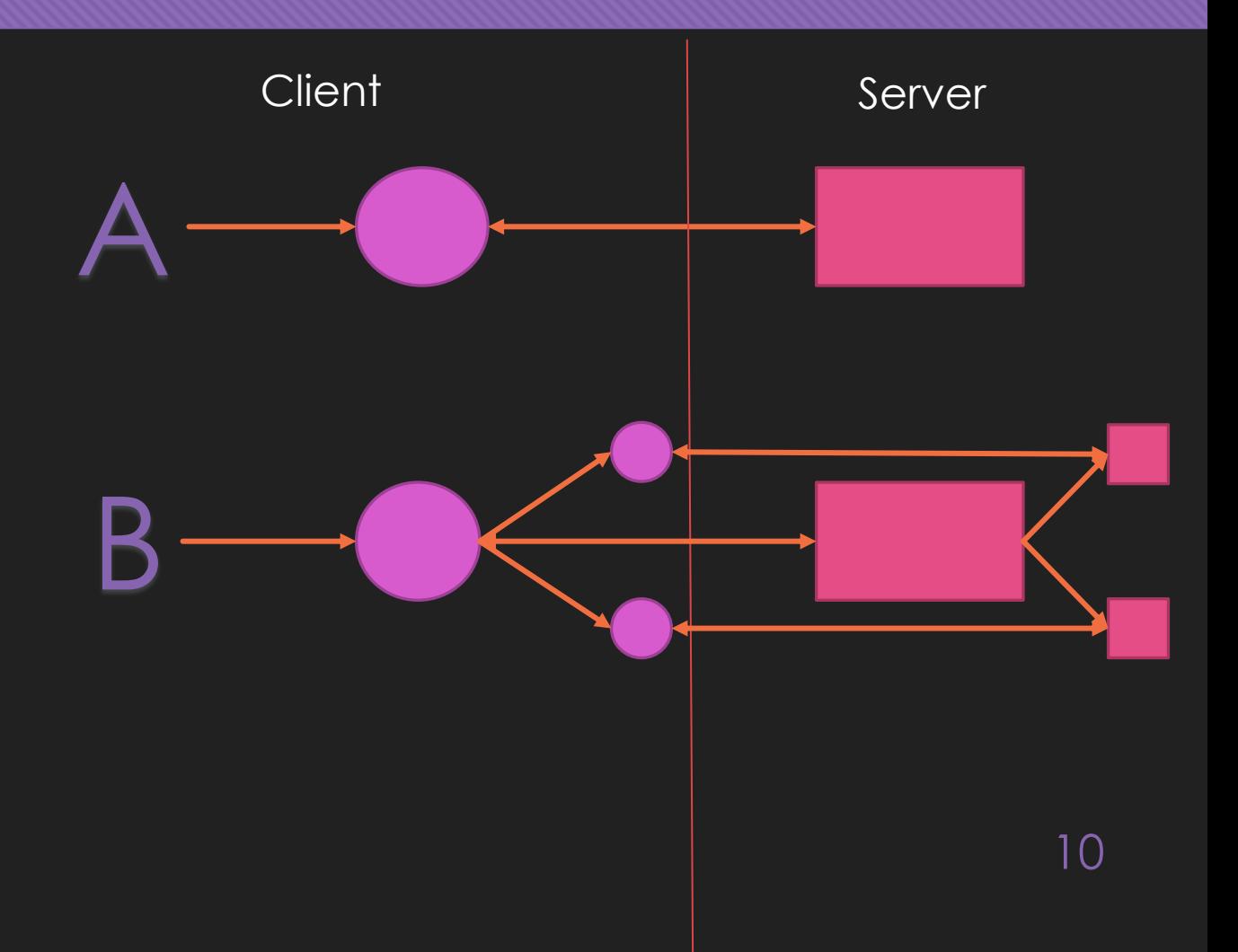

- $\bigcirc$  A = ak.randint(0,10,10)
- $O$  B =  $(A * A) + (A * A)$
- $C = ak.random(0,10,10)$
- $O$  print(C)
- O Sends 8 messages and creates 5 arrays
	- $Q \geq 2$  randint
	- 3 -> binopvv
	- $Q$  -> delete
	- $\overline{O}$  1 -> str

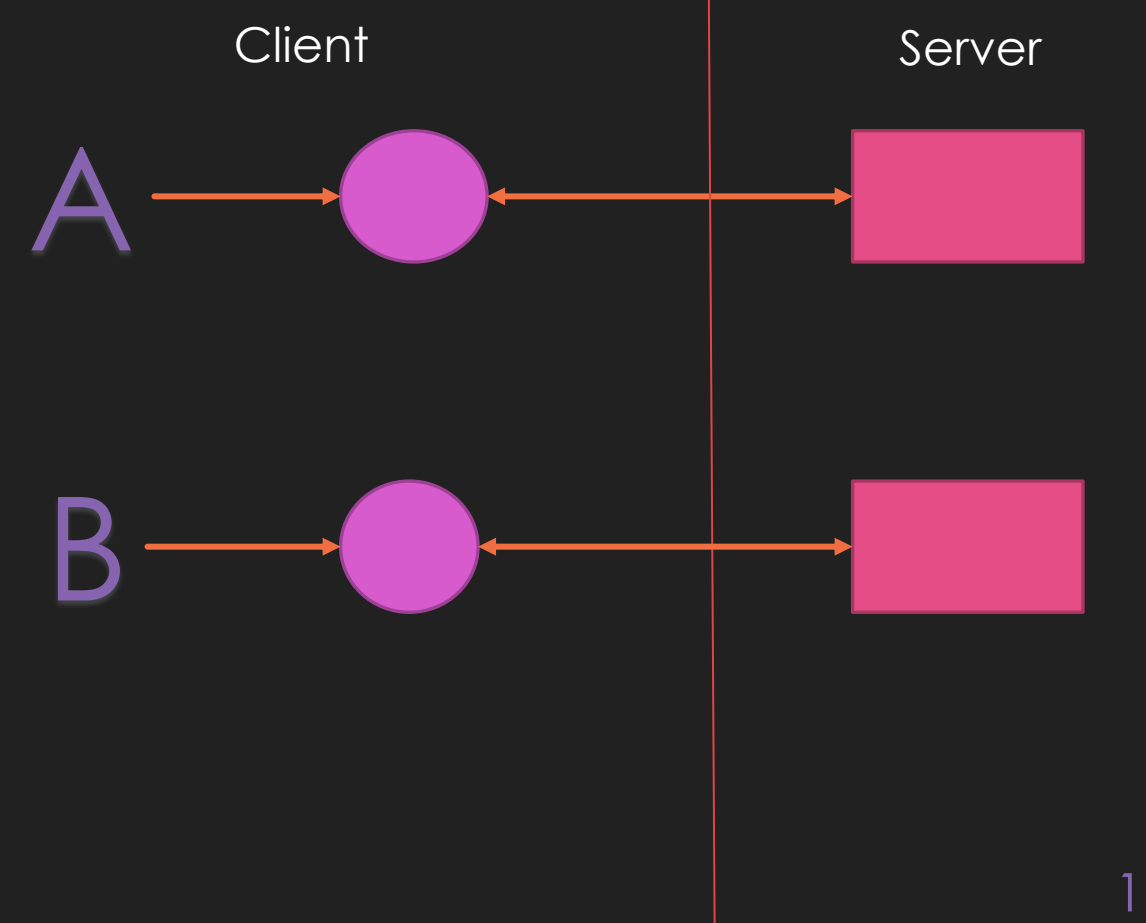

- $O$  A = ak.randint $(0,10,10)$
- $O$  B =  $(A * A) + (A * A)$
- $C = ak.random(0,10,10)$
- $O$  print(C)
- O Sends 8 messages and creates 5 arrays
	- $Q \geq 2$  randint
	- 3 -> binopvv
	- $Q$  -> delete
	- $\overline{O}$  1 -> str

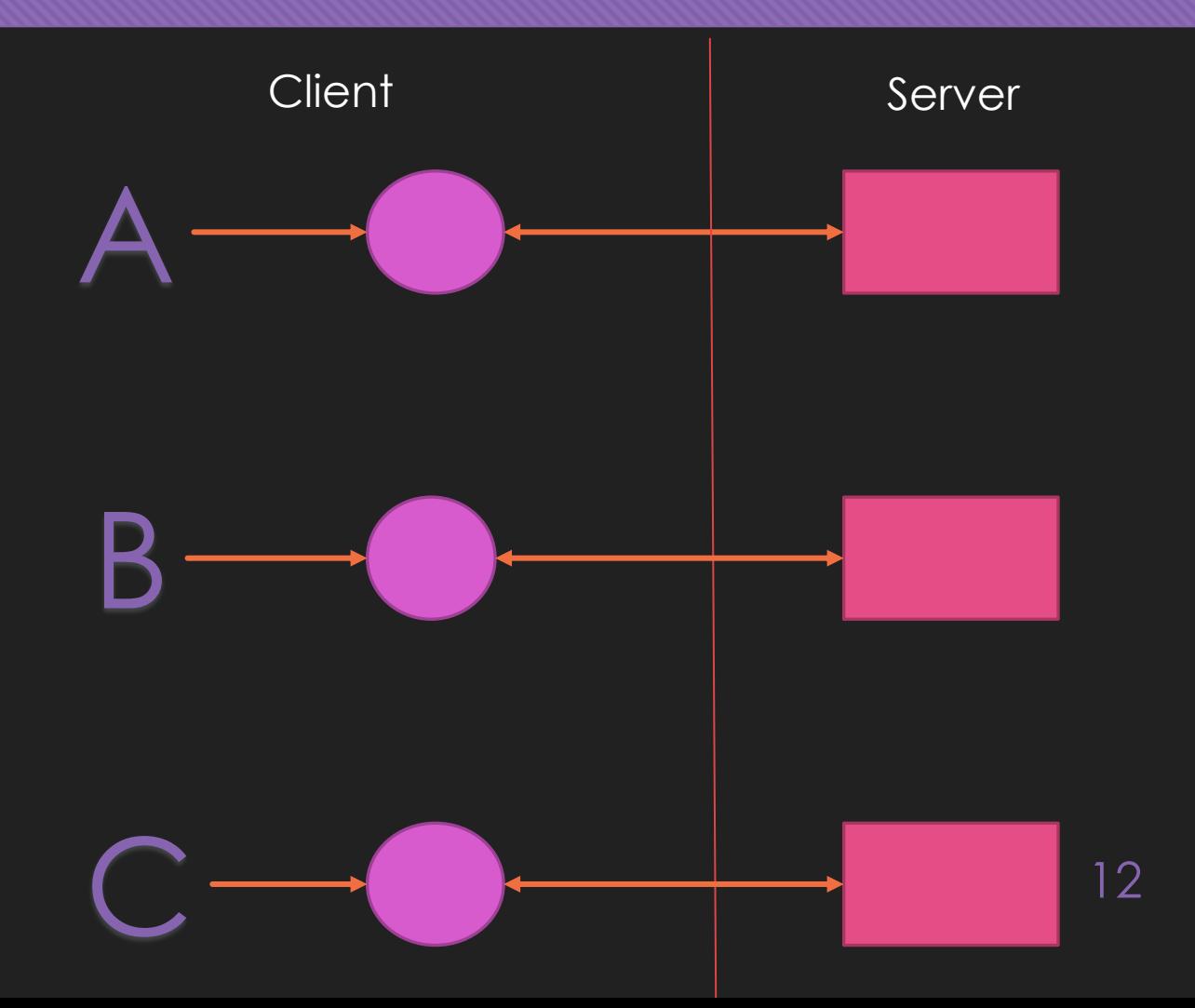

#### **Section 2** Optimized Framework

## **Client-Side Optimization**

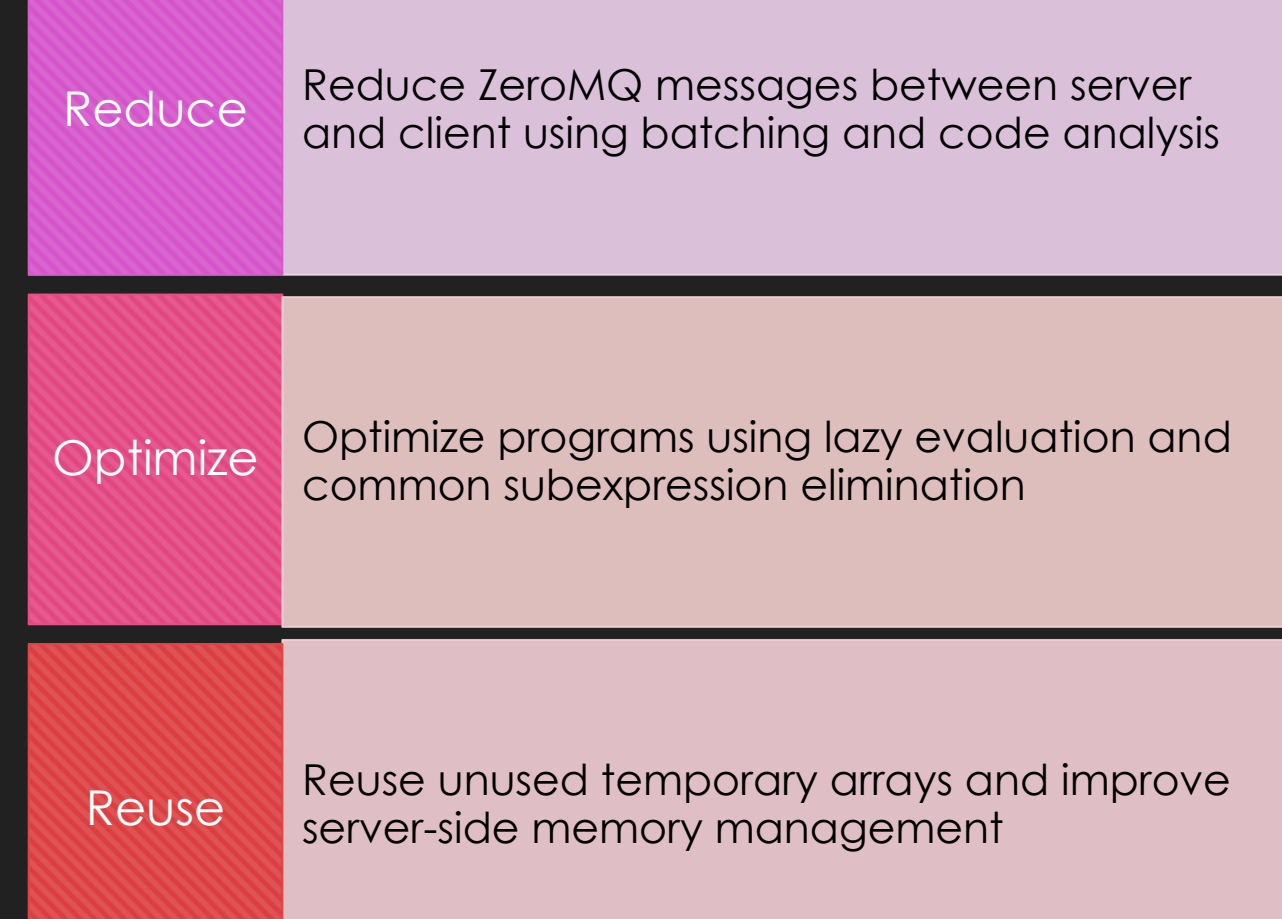

- $\bigcirc$  A = ak.randint(0,10,10)
- $O$  B =  $(A * A) + (A * A)$
- $C = ak.random(0,10,10)$
- $O$  print(C)
- O Sends 2 messages and creates 1 array
	- $0 \neq 1$  -> randint
	- $\overline{O}$  1 -> str

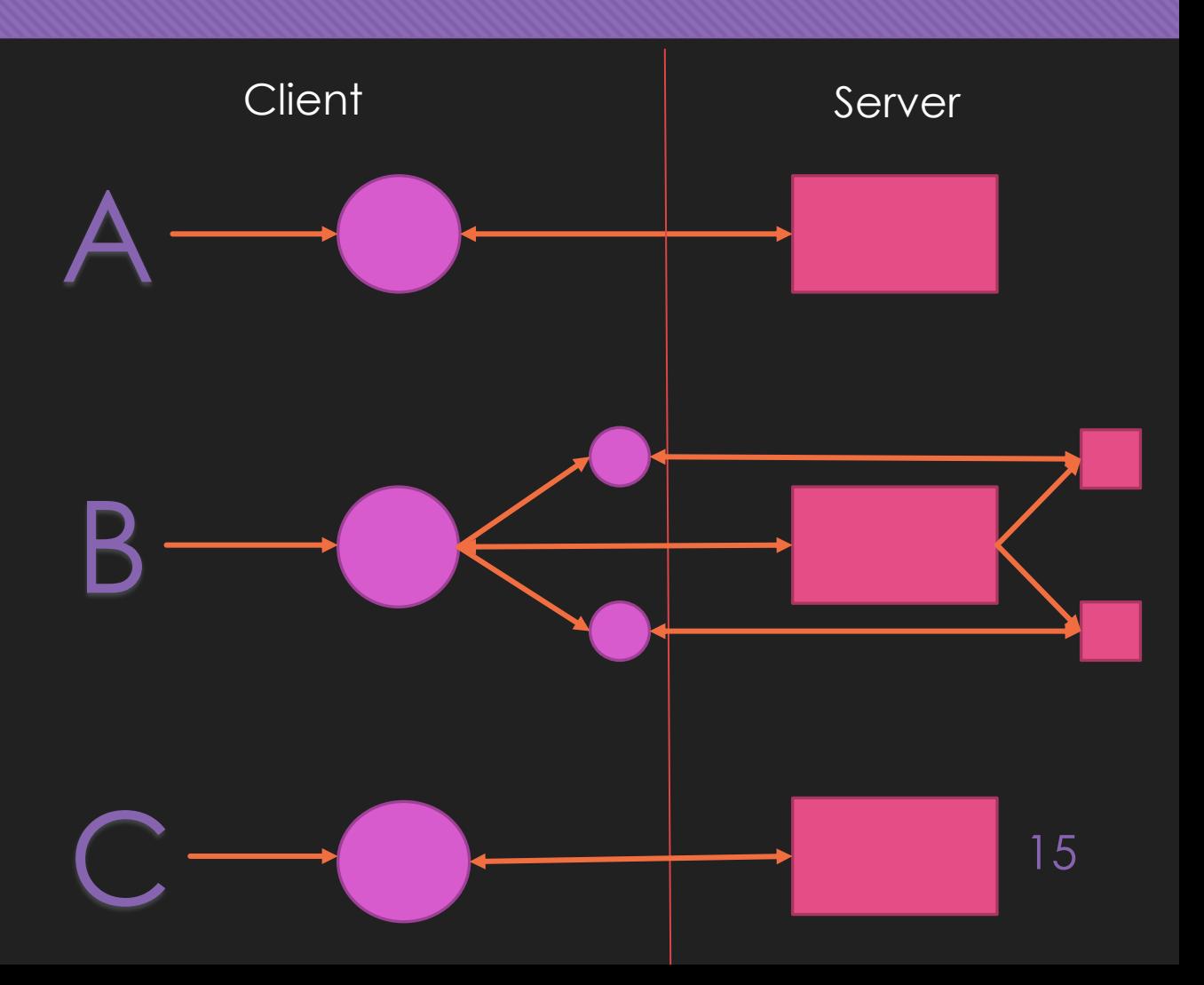

- $\overline{A}$  = ak.randint(0,10,10)
- $O$  B =  $(A * A) + (A * A)$
- $C = ak.random(0,10,10)$
- $O$  print(C)
- O Sends 2 messages and creates 1 array
	- $0 \neq 1$  -> randint
	- $\overline{O}$  1 -> str

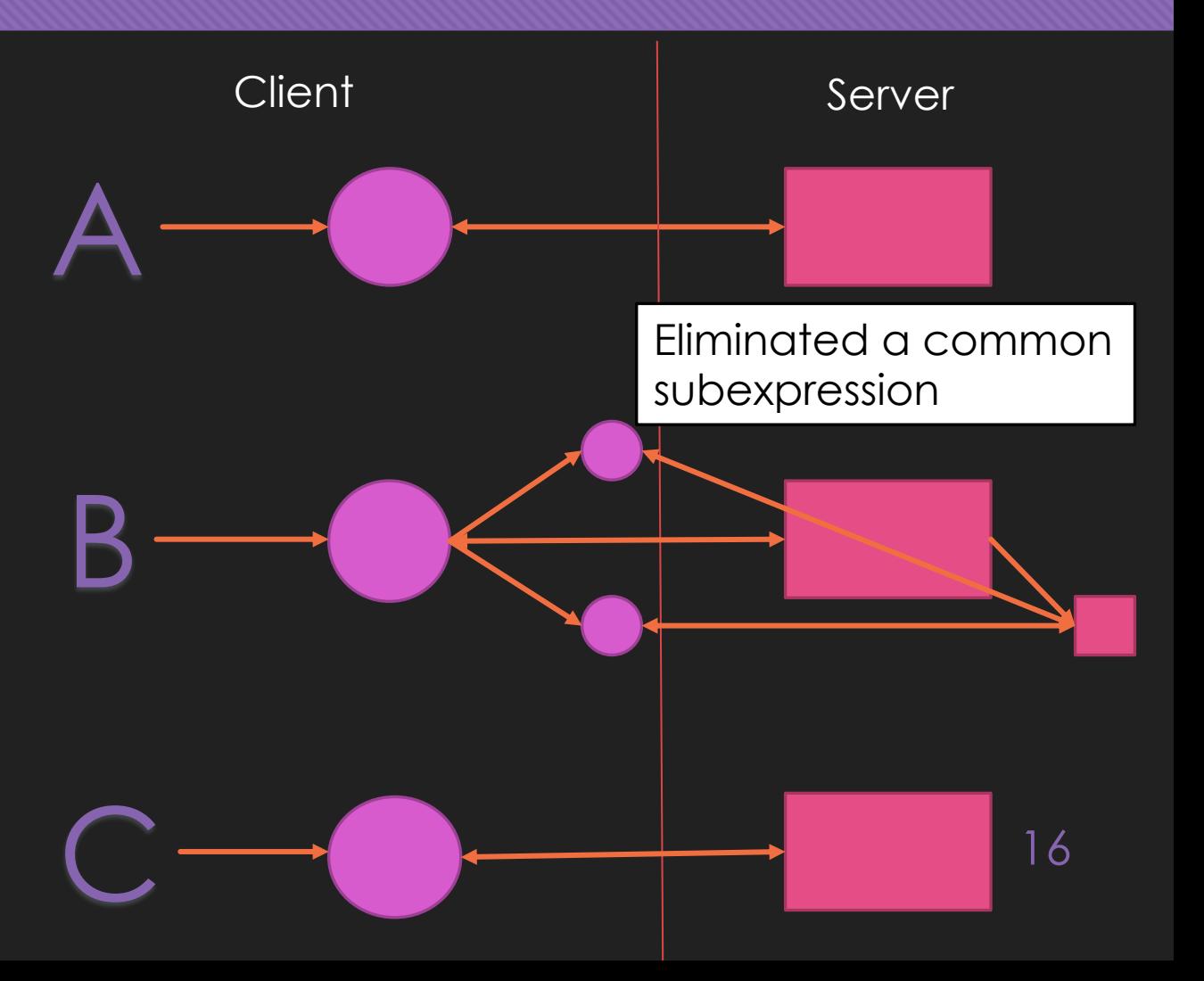

- $\overline{A}$  = ak.randint(0,10,10)
- $O$  B =  $(A * A) + (A * A)$
- $C = ak.random(0,10,10)$
- $O$  print(C)
- O Sends 2 messages and creates 1 array
	- $0 \neq 1$  -> randint
	- $\overline{O}$  1 -> str

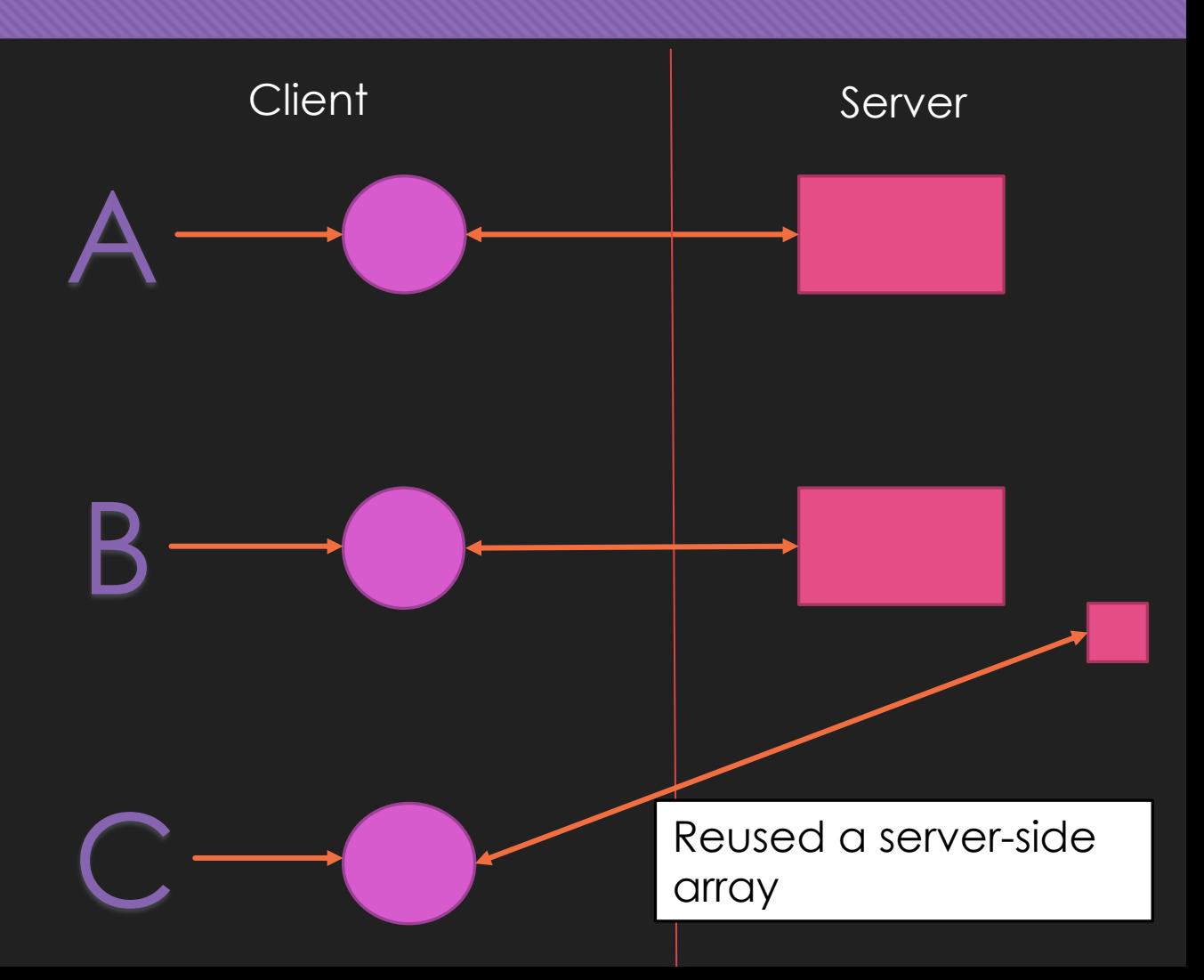

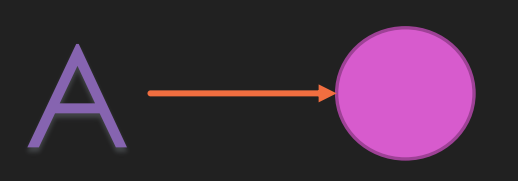

C

B

- 
- $O$  B =  $(A * A) + (A * A)$
- $C = ak.random(0,10,10)$
- $O$  print(C)
- O Sends 2 messages and creates 1 array
	- $0 \neq 1$  -> randint
	- $0 \mid \rightarrow$  str

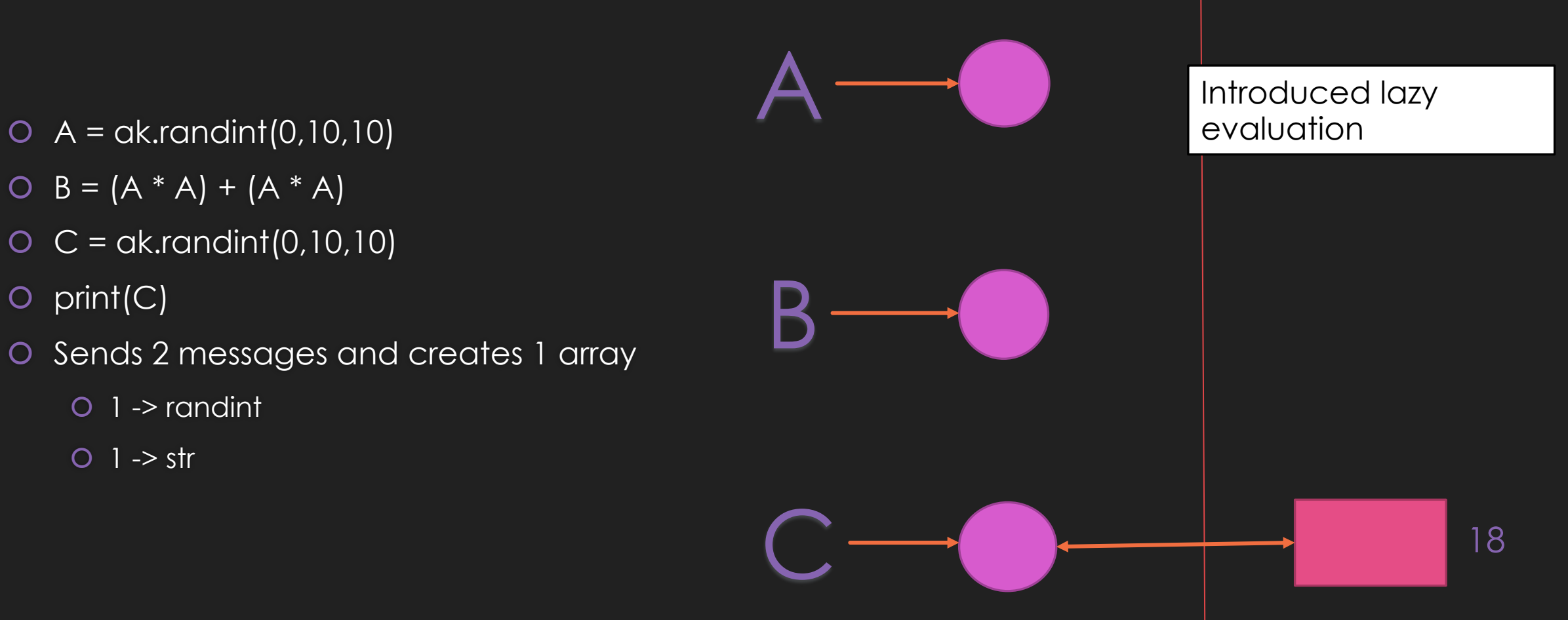

Client Server

## **Architecture Components**

#### Command Buffer

• Enables lazy evaluation and CSE which reduces sent messages and server-side arrays

#### Cache

• Allows reuse of server-side arrays which improves space efficiency

#### Store Functions

• Extends server API to overwrite arrays

### **Batch Command Buffer Data Structure**

- FIFO queue of arkouda commands (BufItems)
- Hold a reference to a BufItem in each pdarray
- BufItem properties
	- Write id string
	- Comma separated read id string
	- Command string
	- Comma separated arg string
- Lazy evaluation on data access demand

BufItem("1", "", "randint", "0, 10, 10") BufItem("2", "", "randint", "0, 10, 10") BufItem("3", "1, 2", "binopvv", "+")

> $A = ak.random(0,10,10)$  $B = ak.random(0, 10, 10)$  $C = A + B$  20

# **Caching: Optimize Server-Side Memory Management**

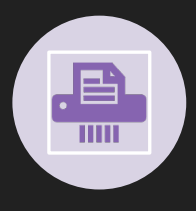

Minimize messages that create/destroy serverside arrays

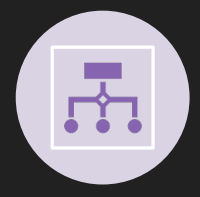

Keep track of serverside arrays and manage them on the client side

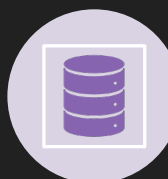

Map client array ids to server array ids

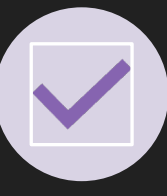

Reduce work done by server (creation/destruction of arrays)

for x in range(1000):  $A = ak.random(0,10,10)$  $B = ak.random(0, 10, 10)$  $C = A + B$ print(C)

**Only use 3 arrays instead of 3000**

#### **Server API Extension: Store Functions**

Specify where to store the result of arkouda operations

Allows us to use cached unused server arrays

 $B = (A * A) + (A * A)$ print(B)

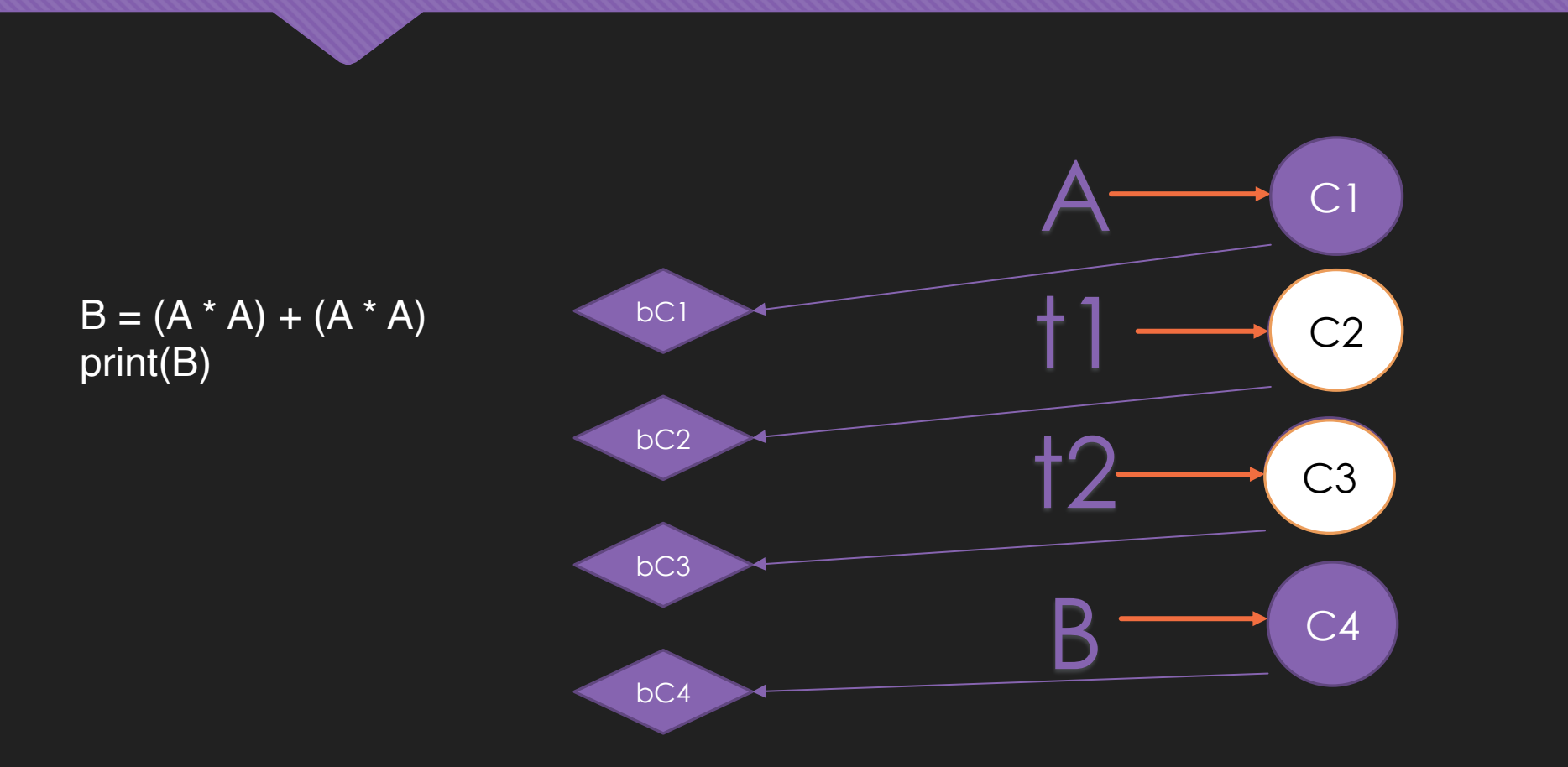

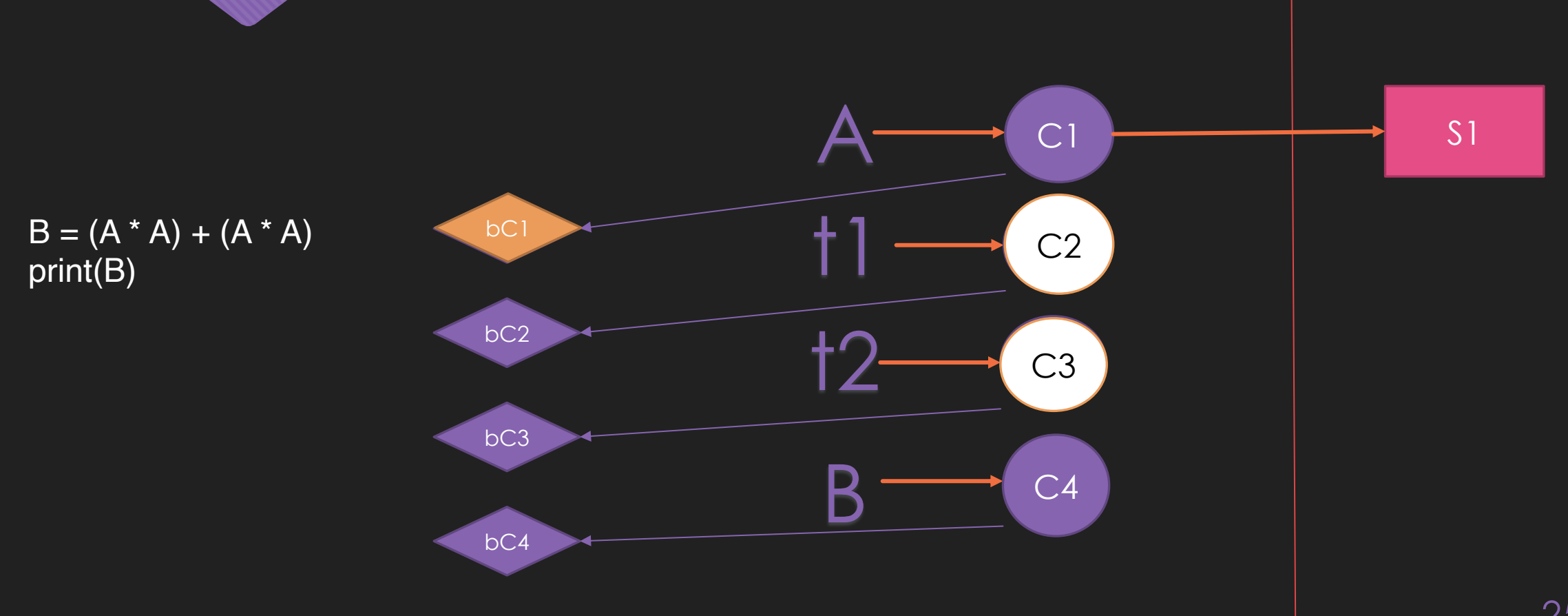

25

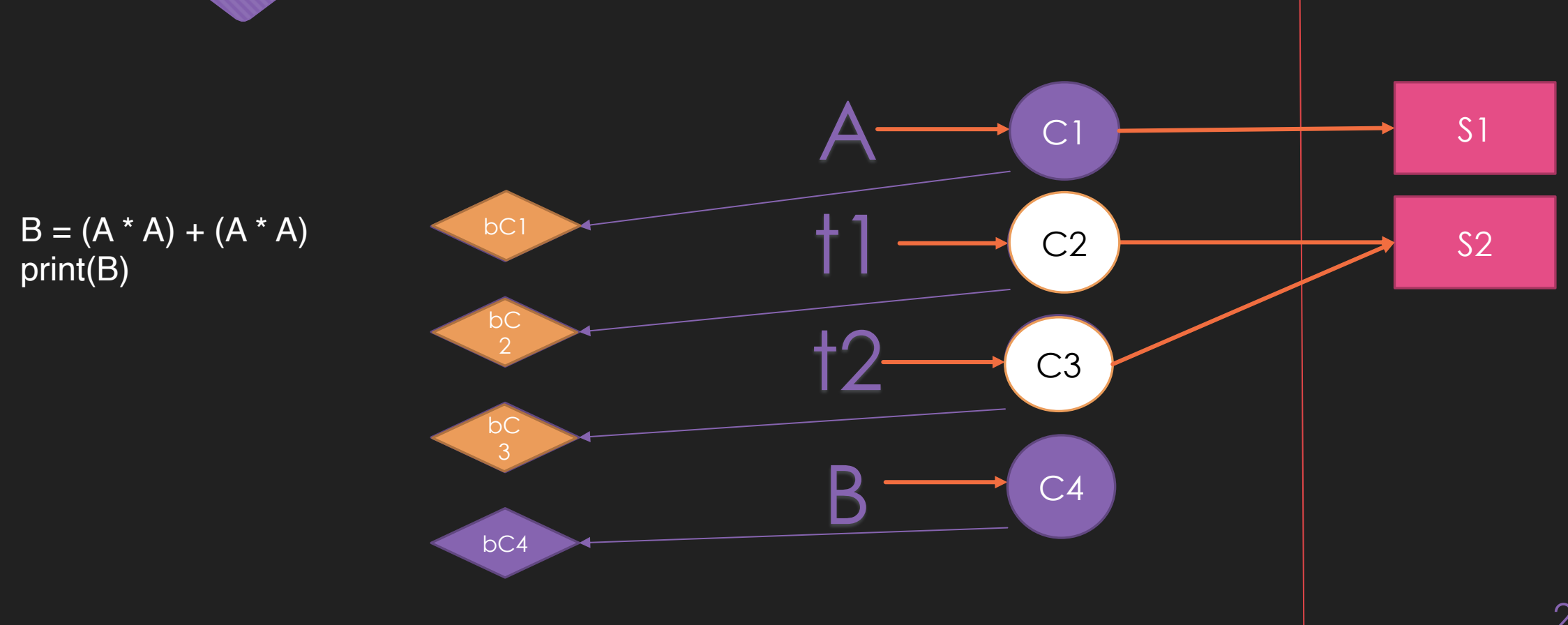

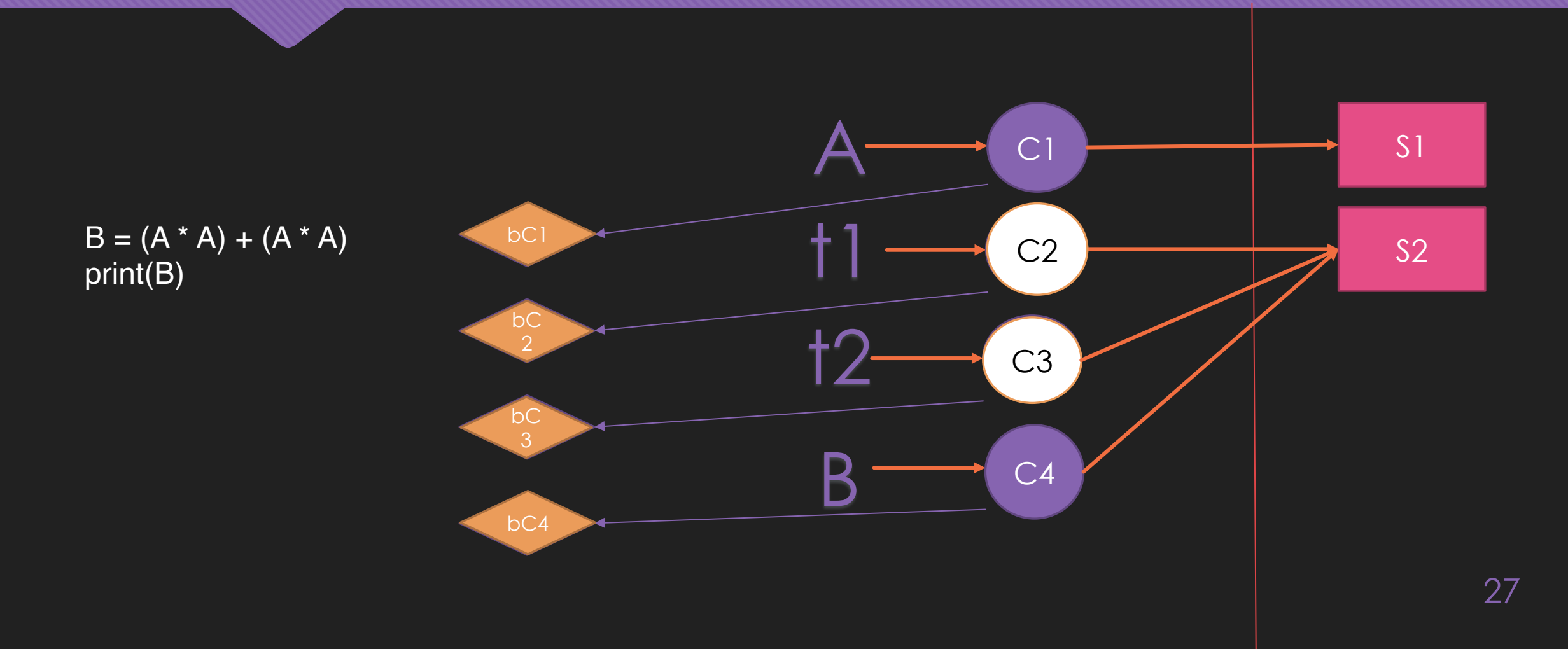

#### Section 3 | Benchmarks & Results\*

\*All experiments were run on single shared memory node with a Xeon E3-1220 [7] processor

# **Example: Triangle Count for Dense Matrices**

Simulates matrix – matrix multiplication and applies a mask sum( $(L * L)$  .\*L)

```
maxi = 0arr = np{\rm .}zeros(len(A), np.in164)for i in range(len(A)):
  for j in range(len(A)):
     k = ak.sum(A[i] * A[i])\text{arr}[j] = kpdarr = ak.array(arr)
  maxi += ak.sum(pdarr*A[i])
return maxi
```
Opportunities to reuse arrays

# **Ratio of Created Arrays between Base/Optimized Arkouda (Dense)**

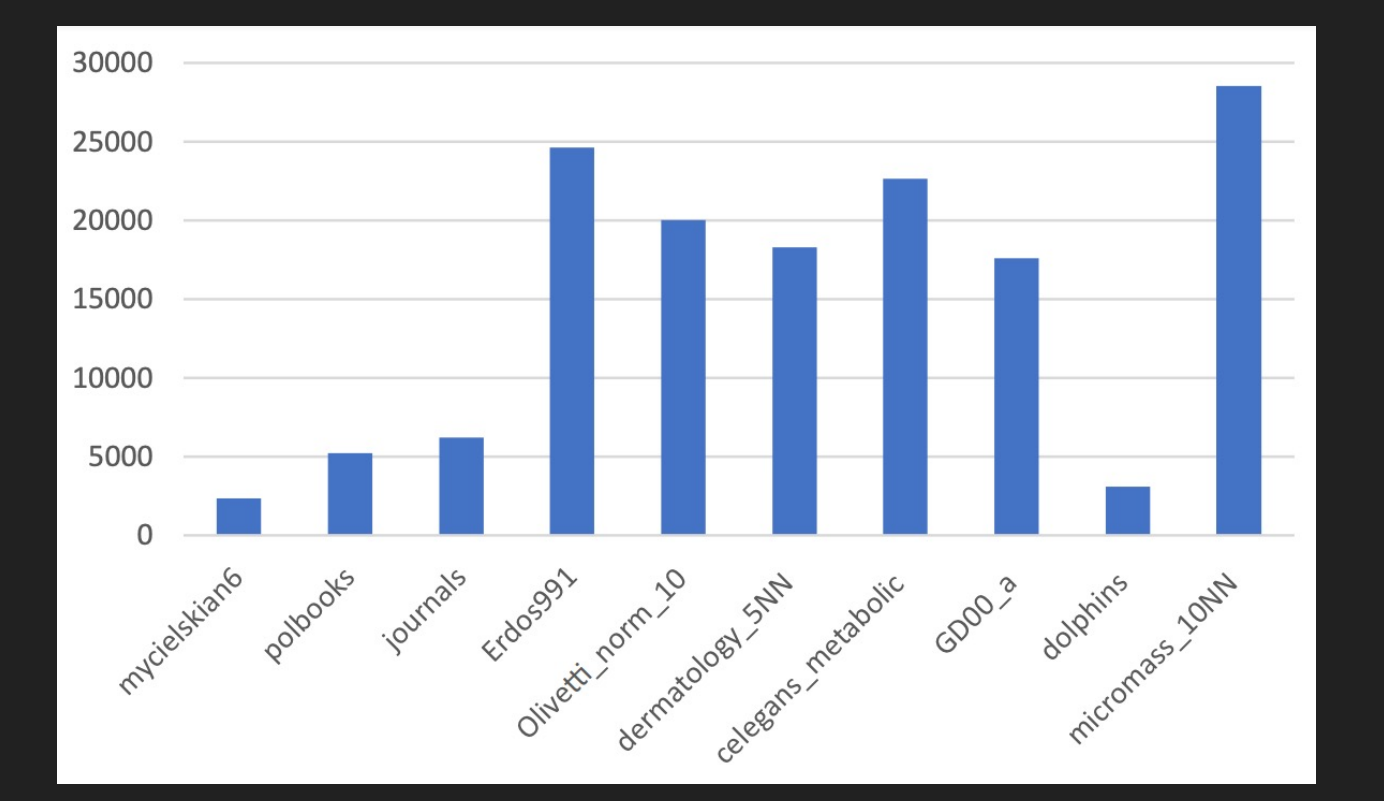

- Fewer arrays used in optimized version across the board
- Scales based on size of matrix
- Nearly 30,000 times fewer created arrays on largest example

# **Profiling of Base/Optimized Arkouda (Dense)**

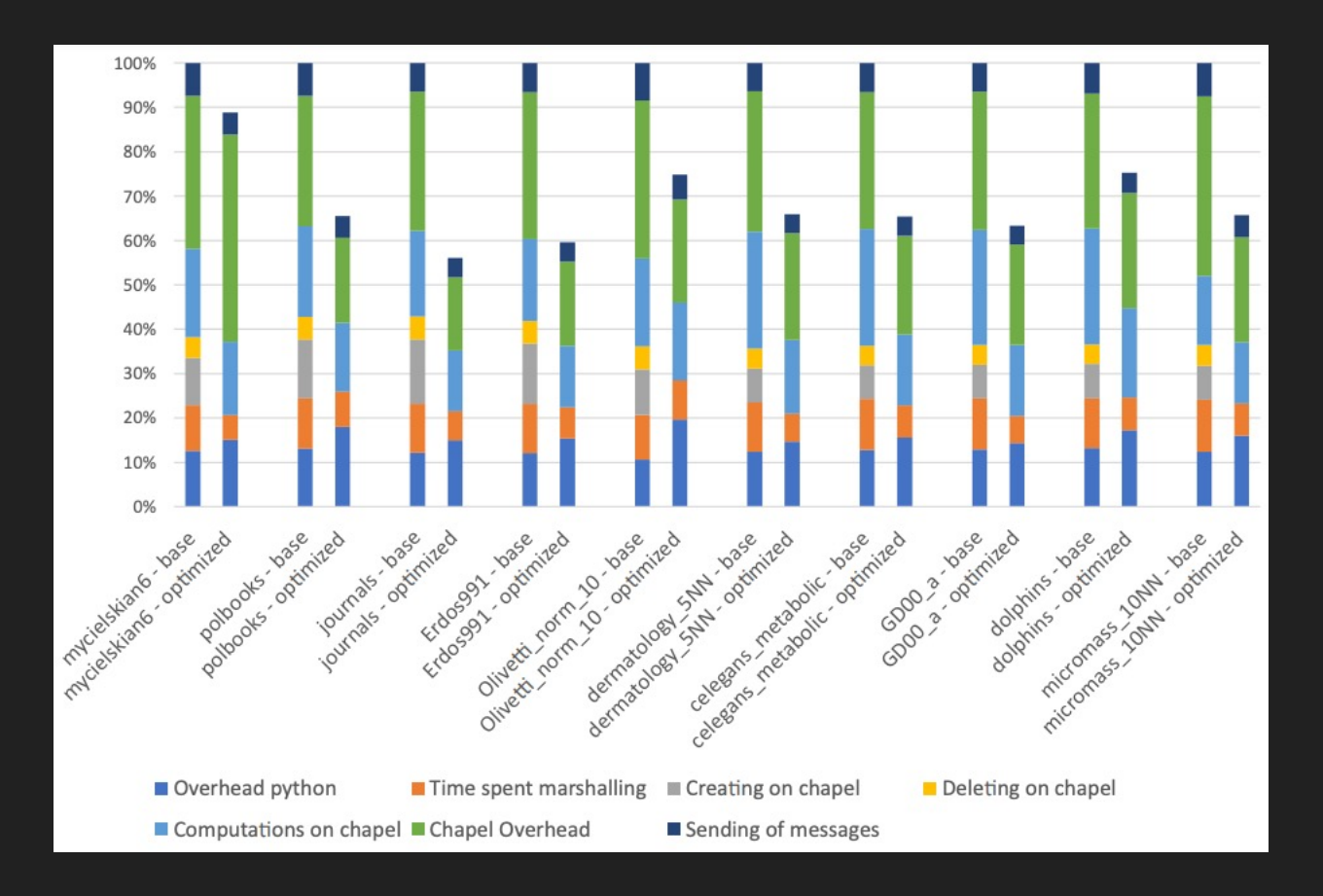

- Faster program execution across the board
- Significantly reduced time creating/deleting arrays on Chapel

# **Example: Triangle Count for Sparse Matrices**

- for i in range(len(pointers)-1):  $right = point = point = 1$ if (pointers[i] < right): for j in range(pointers[i],right) : s += ak.sortIntersect1d(find\_splice(i, pointers, pd\_indexes), find\_splice(pd\_indexes[j], pointers2, pd\_indexes2)).size
	- Uses CSR, CSE and Arkouda set operations
	- Also room for array reuse

# **Performance Improvements as a Percentage (Sparse)**

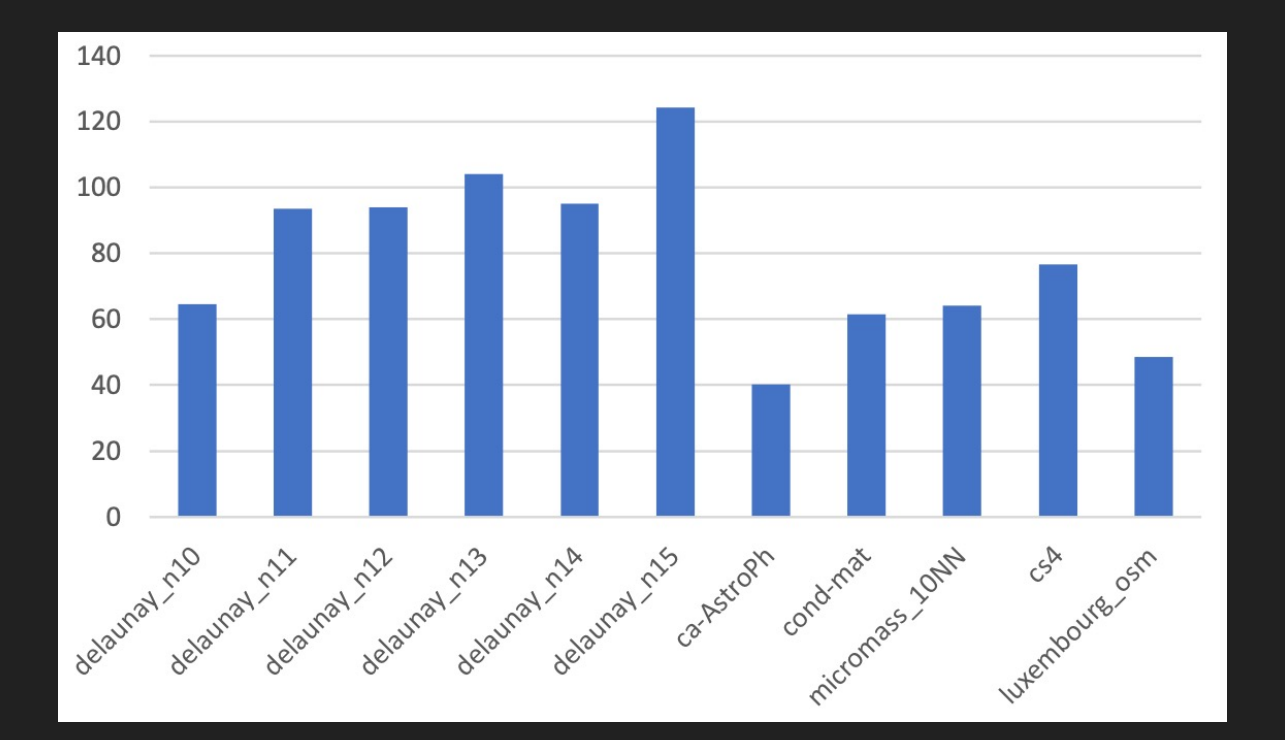

- Performance improvements across the board, especially for more sparse matrices
	- Less time spent on set operations
- Over 120% performance improvement for delaunay\_n15

## **Example: Betweenness Centrality**

- Measures the number of shortest paths that go through a node, divided by the number of shortest paths in the graph
- Mirrored off of a GraphBLAS implementation
- Two loops that each generate a series of temporaries
- $O$   $O(n^2)$  rather than  $O(n^3)$  so easier to use larger matrices

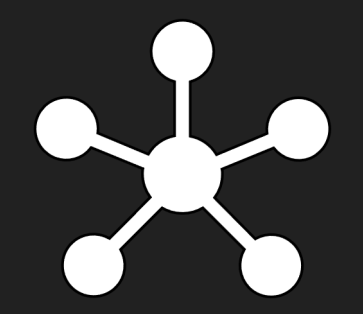

# **Profiling of Betweenness Centrality**

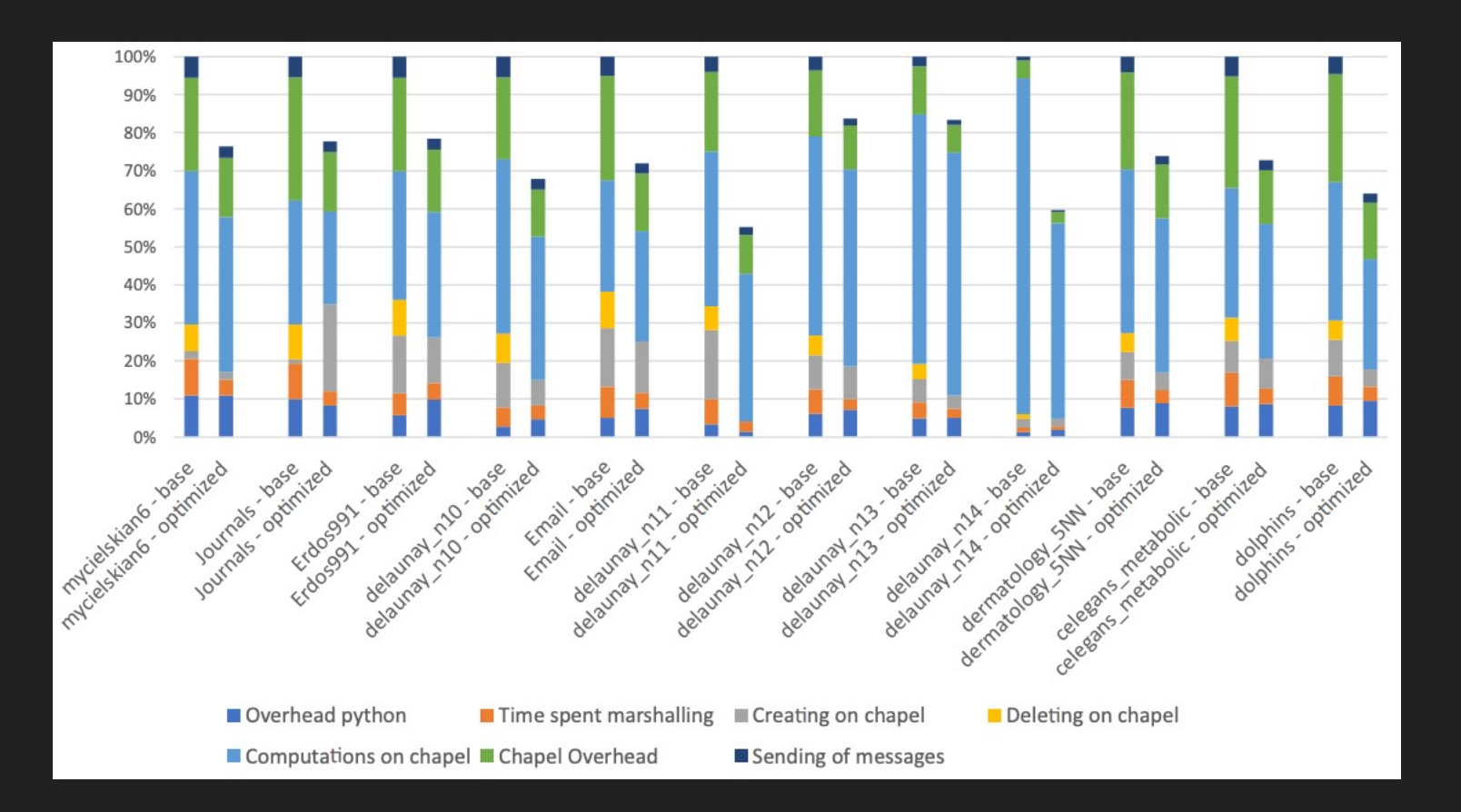

- Consistent performance improvements across the board
- Improvements not dependent on matrix size since Arkouda array size was consistent

# **Example: NYC Taxi Cab Example**

- Real-world example based on database of NYC taxi trips in January 2020
- O Series of unary operations applied to a single immutable Arkouda array
- Repetition of min() , max() , mean(), std()
	- Internal repetition of sum()
- Results
	- 35% performance increase (0.16s rather than 0.25s)
	- O Sent 30 messages rather than 36 messages

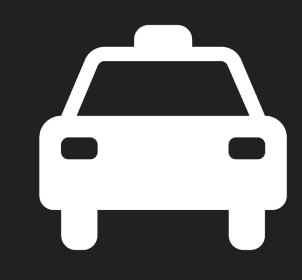

#### Section 4 | Current Work & Next Steps

# **Current Work: Message Aggregation in Loops**

#### *for* i *in range*(*len*(array)):

- $b = \text{array}$ [i] $\longleftarrow$
- $b = b m$
- $b = b \text{ // } e$
- $b = b \, \% r$
- $b = \text{math}.floor(b)$
- $c = \overline{b}$ uckets[b]  $\le$
- $c = c + 1$
- buckets[b] =  $c^*$
- Example on left has 3 calls per loop iteration
	- ( 3 \* number of iterations ) message exchanges
- O Can we generalize these loops on the server-side?
- O Key idea: send entire loops from the client to the server using one message

## **Preliminary Results**

#### 3 Arkouda operations, 4 scalar operations

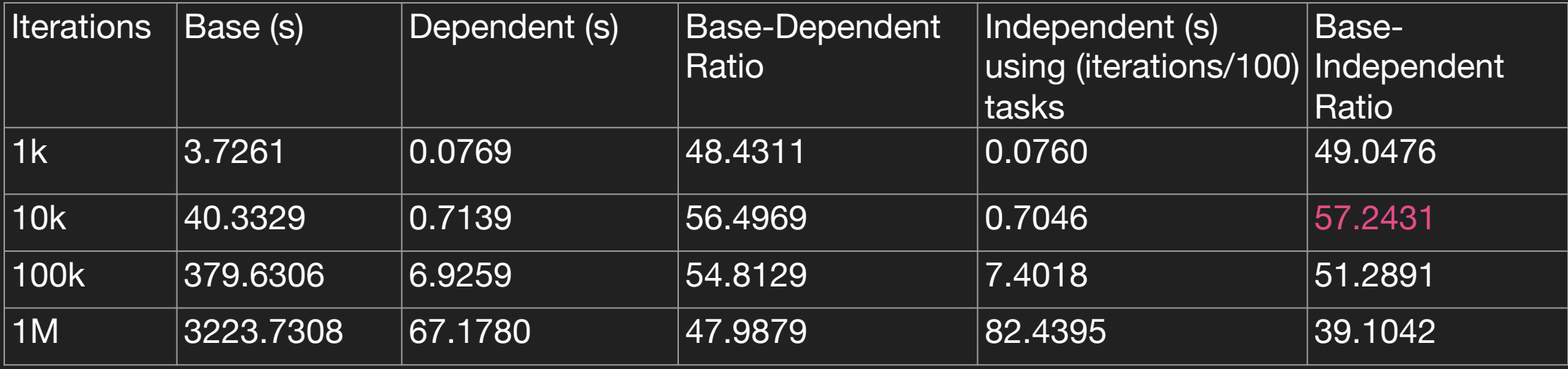

\* Server/client run on MacBookPro, single node, 2.4 GHz Quad-Core Intel Core i5, shared memory

## **Preliminary Results**

#### 13 Arkouda operations, 4 scalar operations

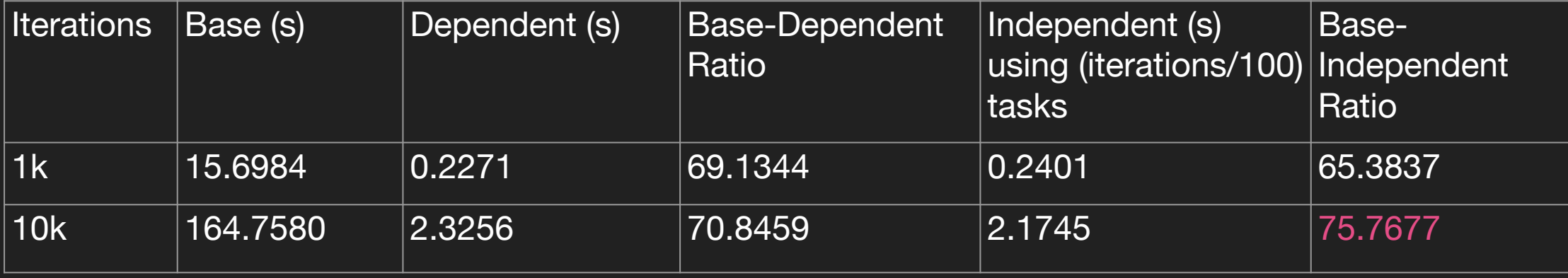

\* Server/client run on MacBookPro, single node, 2.4 GHz Quad-Core Intel Core i5, shared memory

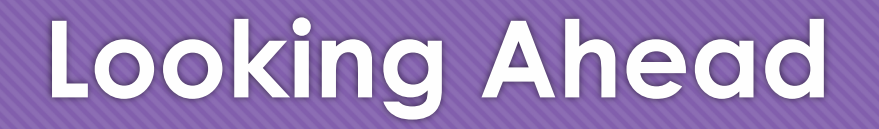

- O Support larger subset of Arkouda operations
- O Support more complex benchmarks
	- O Nested loops and arrays as variables (dense triangle count), helper functions (sparse triangle count)
- Create easier-to-use client-side API
- Run server on distributed system to fine-tune number of tasks

# **Key Takeaways**

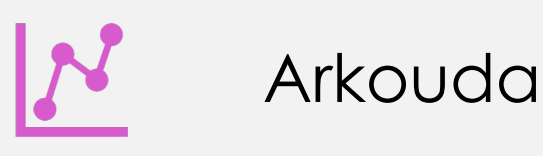

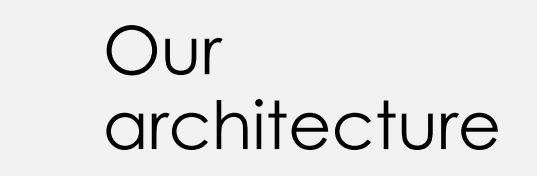

- Powerful, interactive framework

- Room for improvement (memory footprint and messages)

- Implements lazy evaluation, caching, and CSE

- Performance increases across the board

Message  $\star$ aggregation - Another powerful optimization tool - Significantly reduce message exchanges

# **Current Milestones and Next Steps**

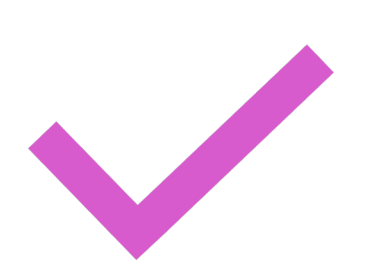

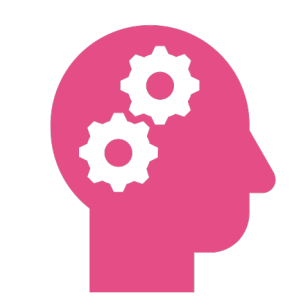

#### **Current Milestones**

Revised architecture opens opportunities for CSE, lazy evaluation, and space efficiency

#### **Next steps**

Polish message aggregation optimization

Combine all optimizations

Move code into Arkouda repo